I henhold til NIFs lov § 2-12 avgir herved kontrollutvalget i Kristiansand Badmintonklubb (KBK) sin beretning.

Kontrollutvalget skal kontrollere at styret utfører de oppgaver styret er tillagt etter KBKs lov.

### **Vi har utført følgende handlinger:**

Vi har gjennomgått protokoll for årsmøtet, styrets protokoller, samt andre dokumenter utvalget har funnet det nødvendig å gjennomgå. Vi har fått alle opplysninger som vi har bedt om fra KBKs styre og regnskapsfører. Vi har gjennomgått styrets årsberetning for 2023 og det styrebehandlede årsregnskapet for 2023.

Vi har foretatt regnskapsrevisjon og kontrollert resultatregnskap, balanse og noter. Kostnader er stikkprøvemessig kontrollert for attestasjon og dokumentasjon, og vesentlige inntekter er kontrollert mot avtaler og annen dokumentasjon. Kontrollerte kostnader og inntekter gjelder for inneværende regnskapsår, og det er avsatt for fakturakrav som ennå ikke er mottatt samt opptjente inntekter som ennå ikke er fakturert/mottatt.

Balansen viser KBKs verdier for øvrig, og balanseverdier er kontrollert mot underliggende dokumentasjon. Alle balanseverdier er reelle pr. 31.12. Vi har vurdert at notene gir de opplysninger som er av betydning for å bedømme KBKs stilling og resultat.

Regnskapet viser et underskudd på kr 171 302,58, og ved årsavslutning 2023 reduserte den frie egenkapitalen med kr 171 302,58.

### **Kontrollutvalget har følgende merknader til forvaltningen av KBK:**

Basert på det materialet vi har fått oss forelagt, er det ikke grunnlag for ytterligere merknader ut over det som fremgår av denne beretningen*.*

### **Kontrollutvalget har følgende merknader til det fremlagte regnskapet:**

Kontrollutvalget har ingen merknader til det fremlagte regnskapet.

### **Konklusjon**

Det er kontrollutvalget konklusjon at styret har utført de oppgaver som det er tillagt etter loven, og kontrollutvalget anbefaler at styrets beretning og KBKs årsregnskap for 2023 godkjennes av årsmøtet.

Oslo/Kristiansand, 5. mars 2024

Tine Engstrøm Wærsten Tine E. Wærsten Leder **Medlem** and the control of the control of the control of the control of the control of the control of the control of the control of the control of the control of the control of the control of the control of the cont

# Verification

Transaction 09222115557512225357

## Document

KUs beretning 2024 Main document 1 page Initiated on 2024-03-05 23:02:16 CET (+0100) by Intility eSign (Ie) Finalised on 2024-03-06 07:43:27 CET (+0100)

### Initiator

Intility eSign (Ie) esign@intility.no

## Signatories

Tine Engstrøm Wærsten (TEW) tew@bull.no 97596973

Tine Engstrøm Warsten

Øystein Larsen (ØL) oystein.larsen@scantrade.no

 $\omega_{\rm max}$ 

Signed 2024-03-06 07:43:27 CET (+0100)

Signed 2024-03-05 23:02:35 CET (+0100)

This verification was issued by Scrive. Information in italics has been safely verified by Scrive. For more information/evidence about this document see the concealed attachments. Use a PDF-reader such as Adobe Reader that can show concealed attachments to view the attachments. Please observe that if the document is printed, the integrity of such printed copy cannot be verified as per the below and that a basic print-out lacks the contents of the concealed attachments. The digital signature (electronic seal) ensures that the integrity of this document, including the concealed attachments, can be proven mathematically and independently of Scrive. For your convenience Scrive also provides a service that enables you to automatically verify the document's integrity at: https://scrive.com/verify

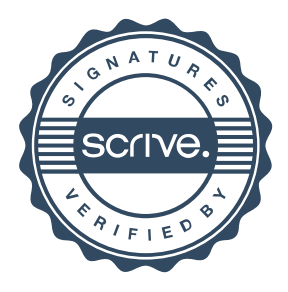